## Login für die Veranstaltungsverwaltung in mein campus

09.05.2024 00:38:43

## **FAQ-Artikel-Ausdruck**

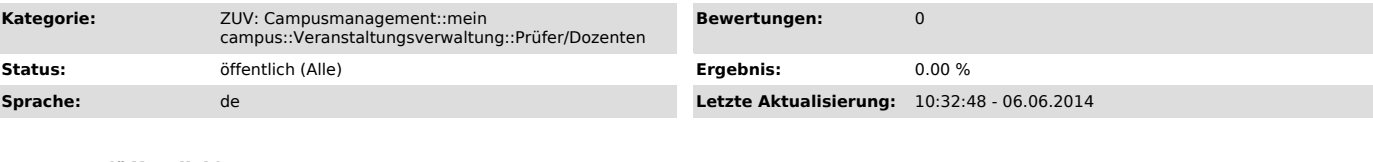

*Symptom (öffentlich)*

## *Problem (öffentlich)*

Wie komme ich an einen Login für die Veranstaltungsverwaltung in mein campus ?

## *Lösung (öffentlich)*

Wenn Sie bereits einen gültigen Prüferaccount bei mein campus haben, finden Sie dort automatisch einen neuen Funktionsbereich mit dem Titel "Meine Veranstaltungen". Wenn Sie diesen auswählen, gelangen Sie automatisch zur Veranstaltungsverwaltung. Wie Sie einen Account als Prüfer erhalten, finden<br>Sie in diesem FAQ-Eintrag ["https://helpdesk.rrze.uni-erlangen.de/otrs/p

Haben Sie keine Prüfberechtigung und möchten als Dozent dennoch die Veranstaltungsverwaltung in mein campus nutzen, dann erhalten Sie einen<br>Dozentenaccount, sobald Sie im UnivIS ihre Veranstaltung als anmeldbar über mein c versandt.